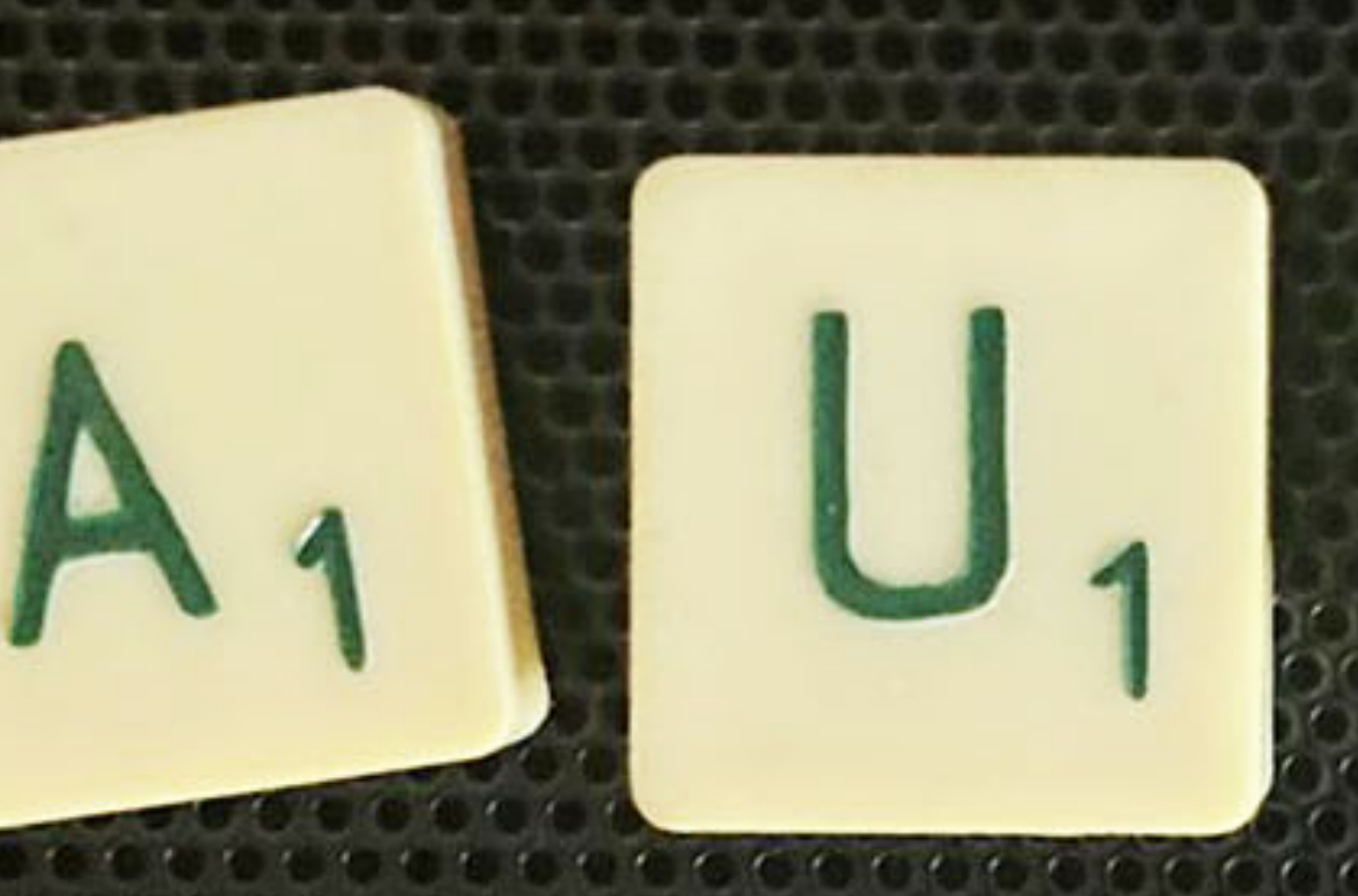

*<https://www.needpix.com/photo/956482/>*

## Mestura de voz, músicas e efectos

# **Os planos sonoros**

#### **Mestura de vídeo e son**

Cando **mesturamos vídeo** temos diferentes **pistas de vídeo e de audio**. Habitualmente, as imaxes das pistas de vídeo van unhas despois que as outras, rara vez as vemos á vez en pantalla. Primeiro vemos unha personaxe en primeiro plano, despois un plano xeral do lugar no que se atopa, etc… Pero as de audio poden existir ao mesmo tempo de xeito que, nun **pódcast**, podemos escoitar as voces dos presentadores e presentadoras e, tamén, música ao fondo. Esa música estará a menos volumen para permitir que escoitemos as voces.

Na seguinte captura de pantalla dunha **liña de tempo** do programa de edición de vídeo **DaVinci Resolve**, temos unha pista de vídeo e dous de audio con **música** e **voz**, ademáis de outras con **títulos** e **efectos**.

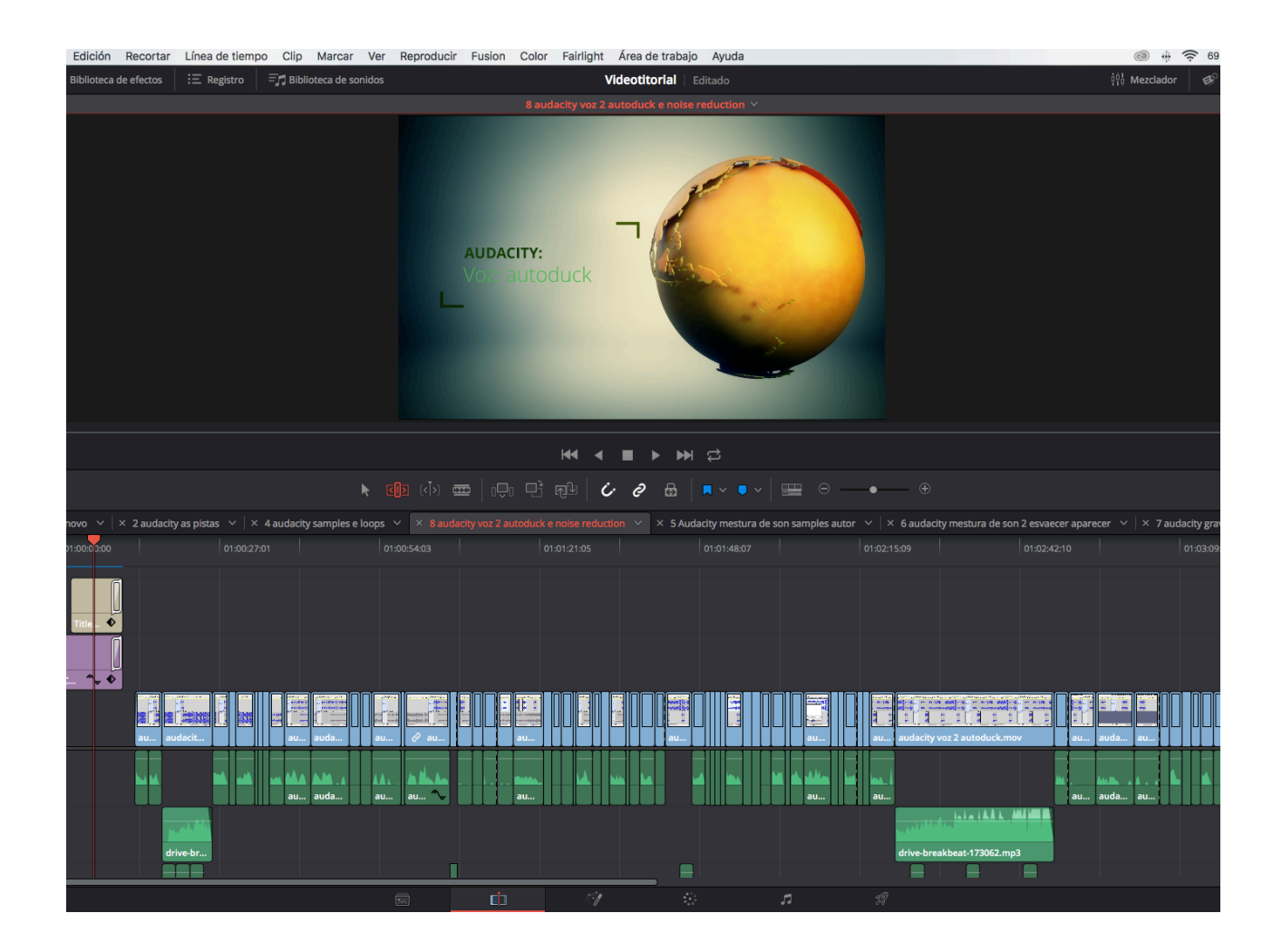

Captura propia. DaVinci Resolve 15

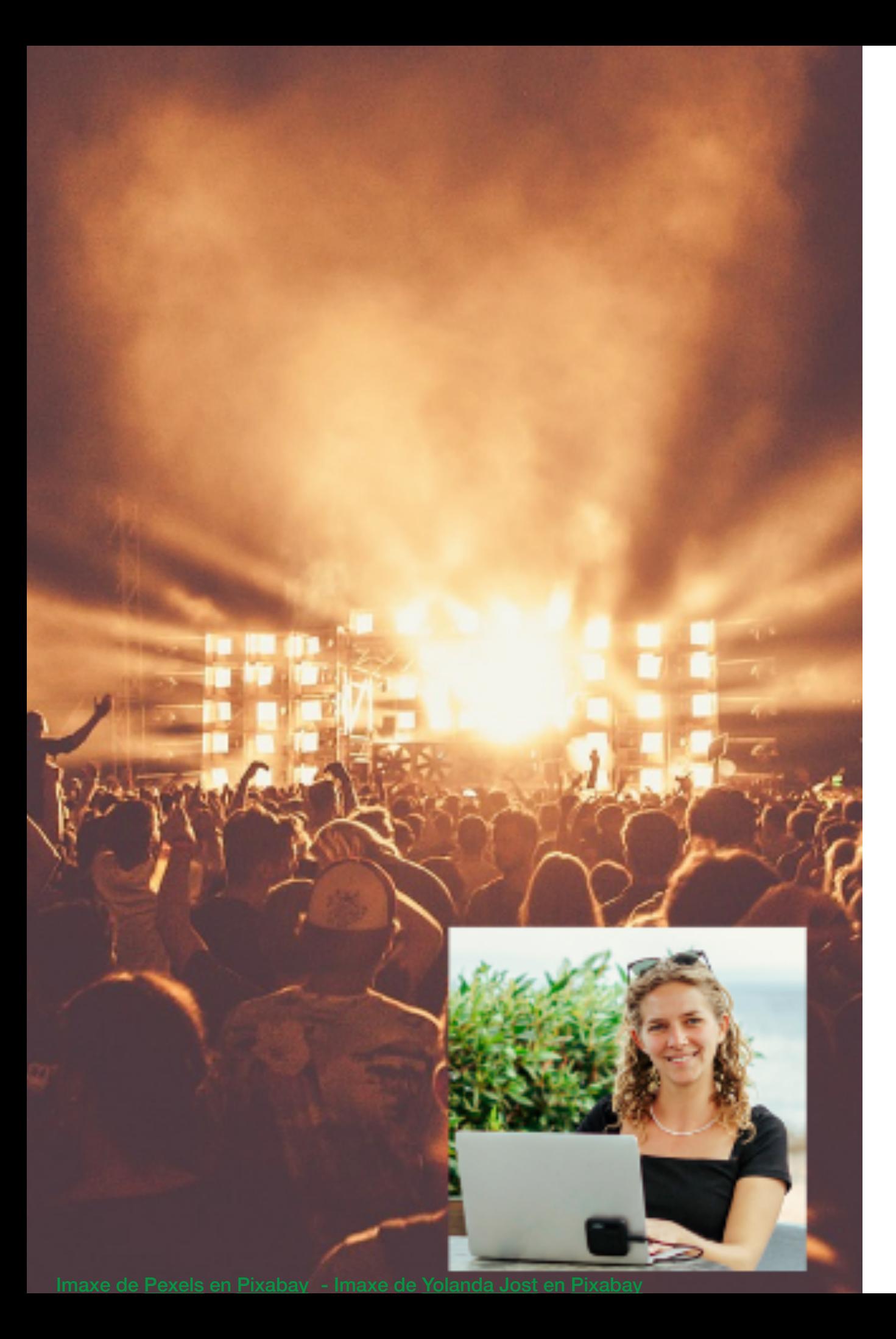

## **Os planos sonoros**

Cando editamos vídeo temos **varias pistas de vídeo e audio** que vamos mesturando.

Así, se estamos a montar un **vídeo para redes sociais** sobre un concerto ao que fumos, poderíamos ter unha pista cos vídeos que gravamos durante o evento e, noutra, o vídeo que gravamos despois, comentando que nos pareceu.

Ademáis teríamos unha pista de **audio** coa nosa **voz** e outra co **son do concerto**.

Podemos ir alternando en pantalla **imaxes do concerto** e **imaxes de nós** falando. Tamén podemos **manter as dúas imaxes á vez na pantalla**. De xeito que se vexa a nosa imaxe falando e reaccionando ás imaxes, nun recadro pequeniño situado por encima do vídeo do concerto.

Como vemos, ao editar vídeo, **as pistas superiores tapan os obxetos das inferiores**. O recadriño tapa unha porción do vídeo do concerto, por iso o deberíamos por abaixo á esquerda ou á dereita, para que non impida ver o concerto.

Pero **non ocorre así con o son**. Podemos **escoitar** a nosa voz e a música do concerto á vez. Unha non tapa a outra, eso sí, deberemos facer que a música se escoite más baixa nos intres nos que falemos nós. De xeito que se nos entenda ben.

### **Mestura de son**

Así que nos **planos sonoros**, as pistas, **superpóñense** e mézclanse. **Acústicamente existen ao mesmo tempo**. Esto pode verse no videotitorial "As pistas" que podes atopar nesta ODE 5.

Cando realizamos unha gravación musical creamos **pistas de cada instrumento, voces, efectos**… que se escoitan simultáneamente, niso consiste a mestura de son.

Escoitamos algúns instrumentos **máis lonxe ou máis perto, máis á esquerda ou máis á dereita** (estéreo) algúns con efectos… Mestúranse e, a maior parte das veces, existen sonoramente ao mesmo tempo. Así **escoitamos a/ao solista á vez que un piano, a batería, un baixo e dúas guitarras**, como no seguinte exemplo de Audacity.

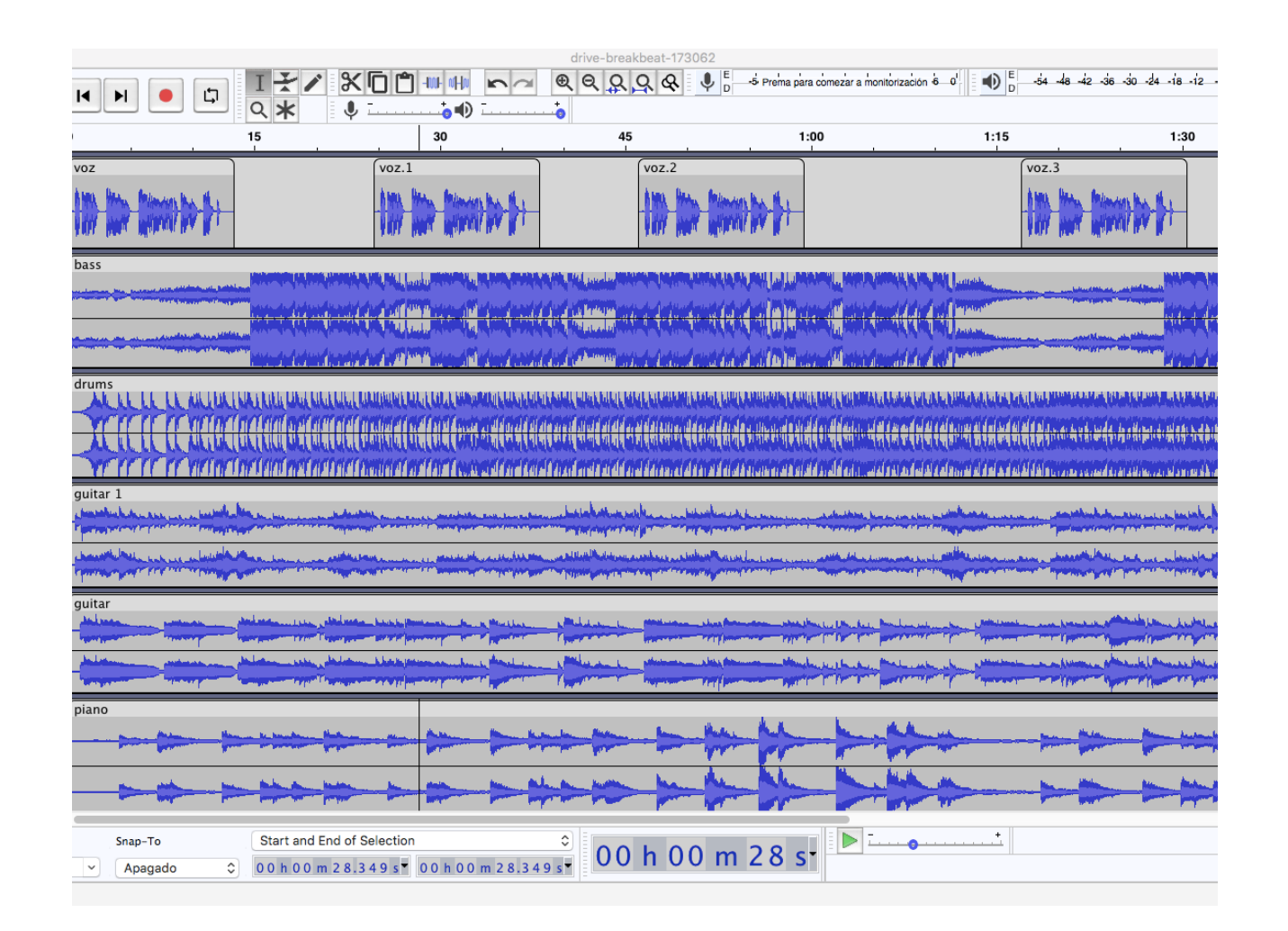

Captura propia. Audacity

## **Pódcast**

No caso dos podcasts as músicas e efectos complementan ás voces. Así que teremos unhas pistas coas **voces** e outras con **músicas** e **efectos**.

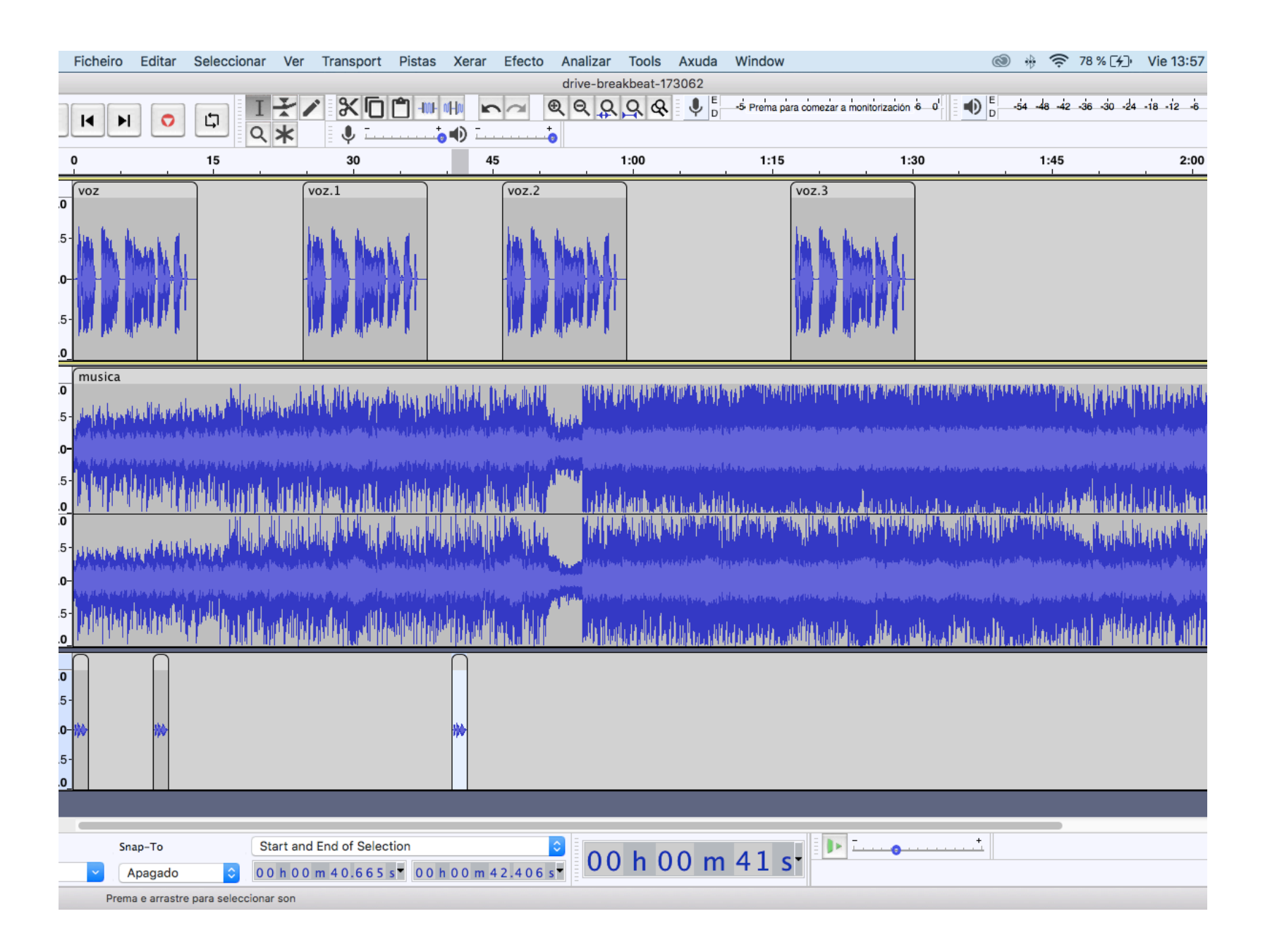

Captura propia. Audacity

Cando creamos un pódcast, podemos **gravar previamente e por separado** cada pista de son, e logo editalas xuntas; a **voz**, as **músicas**, os **efectos**, etc.., coa vantaxe de poder correxir erros antes de colgalo.

Ou ben podemos gravalo **en directo**.

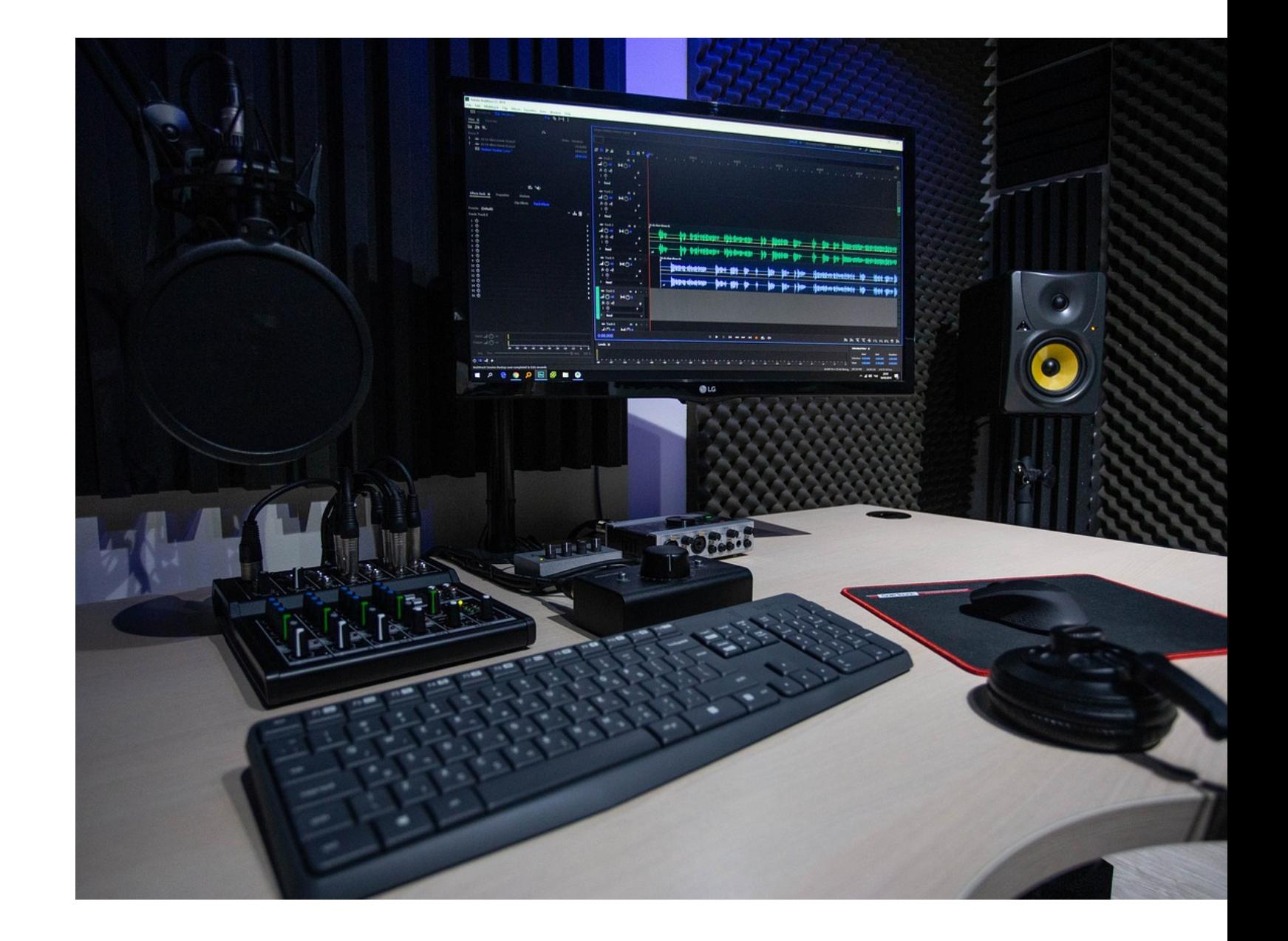